, tushu007.com

## <<五笔字型与汉字录入教程>>

 $<<$ 

- 13 ISBN 9787561229095
- 10 ISBN 7561229097

出版时间:2010-9

页数:184

PDF

更多资源请访问:http://www.tushu007.com

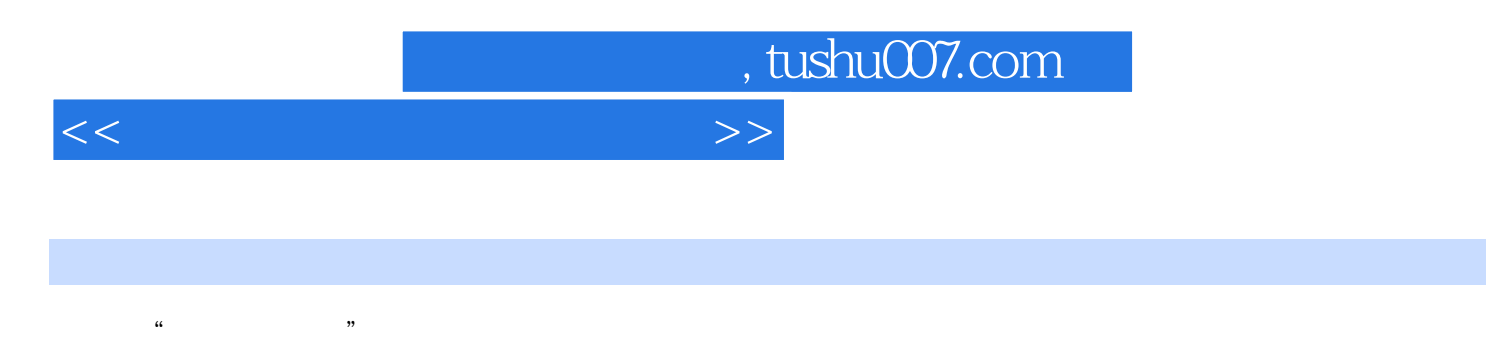

Windows XP

Word 2007 Excel

 $2007$ 

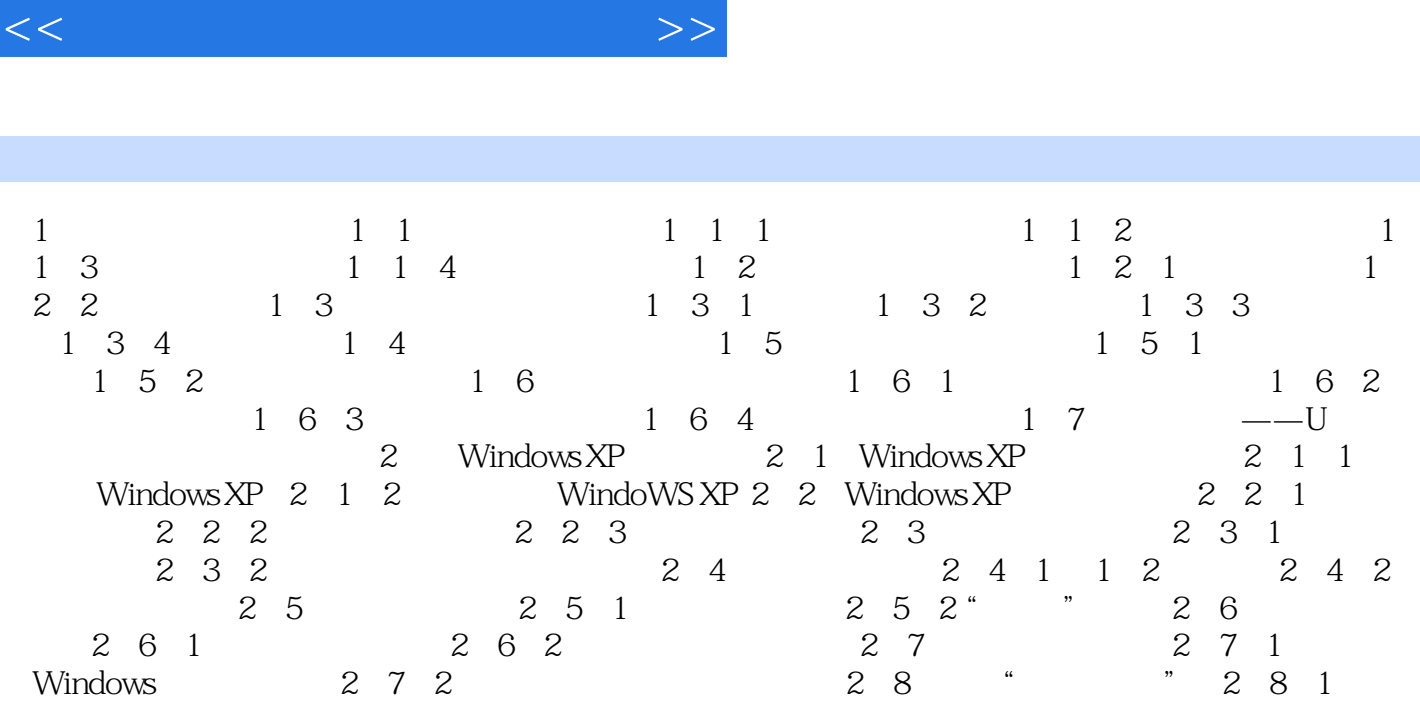

, tushu007.com

 $2.8.2$   $2.8.3$   $2.8.4$   $2.9$  Windows XP的附件 2.9.1 记事本 2.9.2 画图 2.9.3 写字板 2.9.4 Windows Media Player播放器 2.10 典型实例——文件搜索 本章小结 过关练习第3章 鼠标和键盘的操作 3 .1 鼠标的操作 3.1.1 鼠标光标的形状 3.1.2 鼠标的基本操作 ……第4章 初识五笔字型  $5$  a 6  $7$  8 e 8 6<br>8 7<br>10 11 Word

2007 12 Excel 2007

*Page 3*

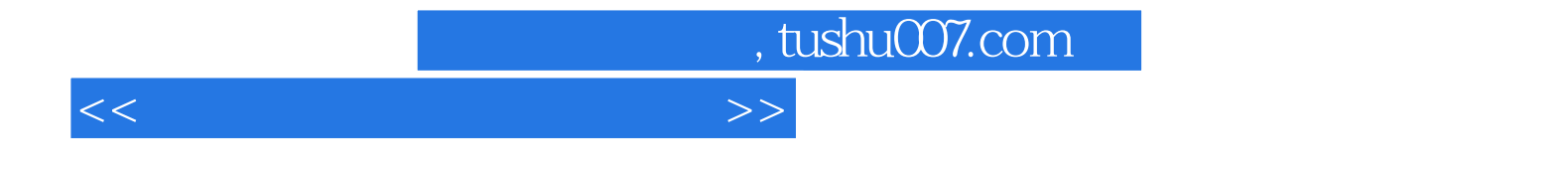

本站所提供下载的PDF图书仅提供预览和简介,请支持正版图书。

更多资源请访问:http://www.tushu007.com